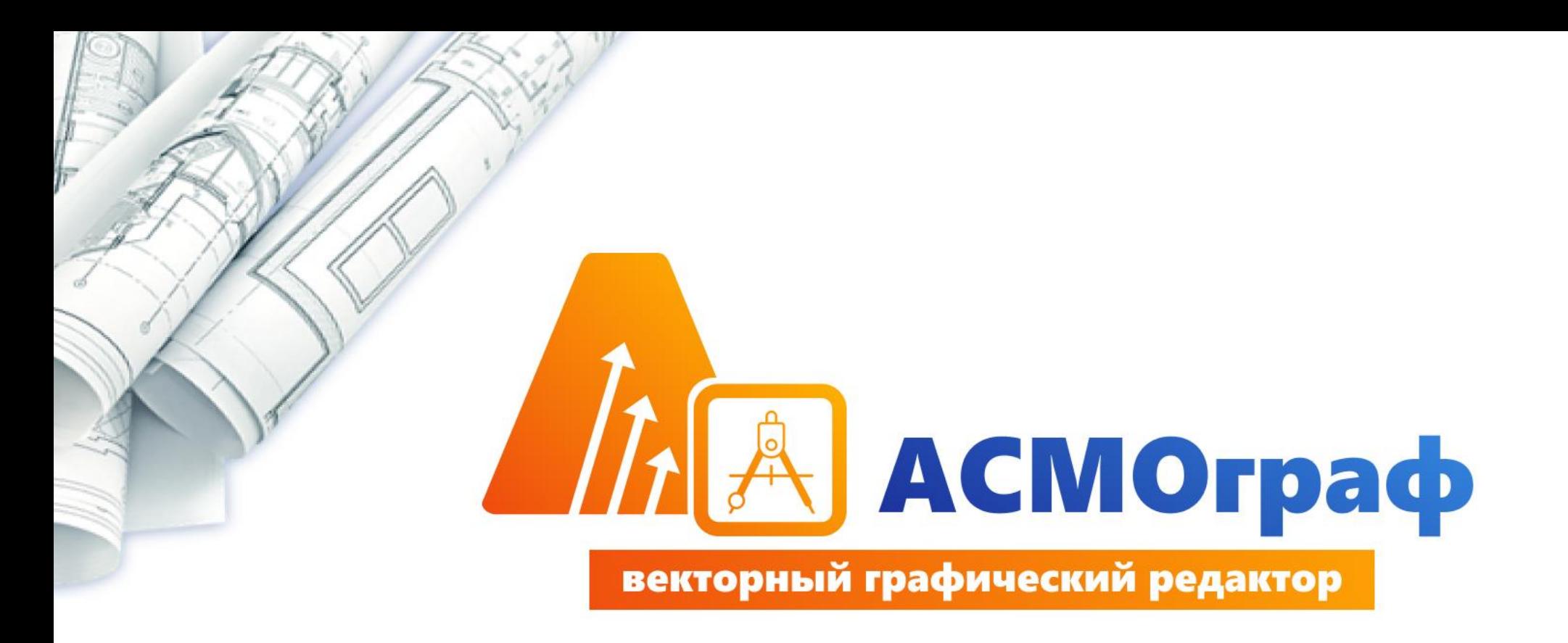

Дорожная карта развития

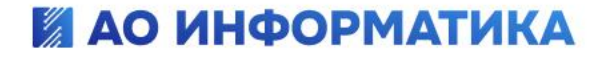

от 22.07.2024

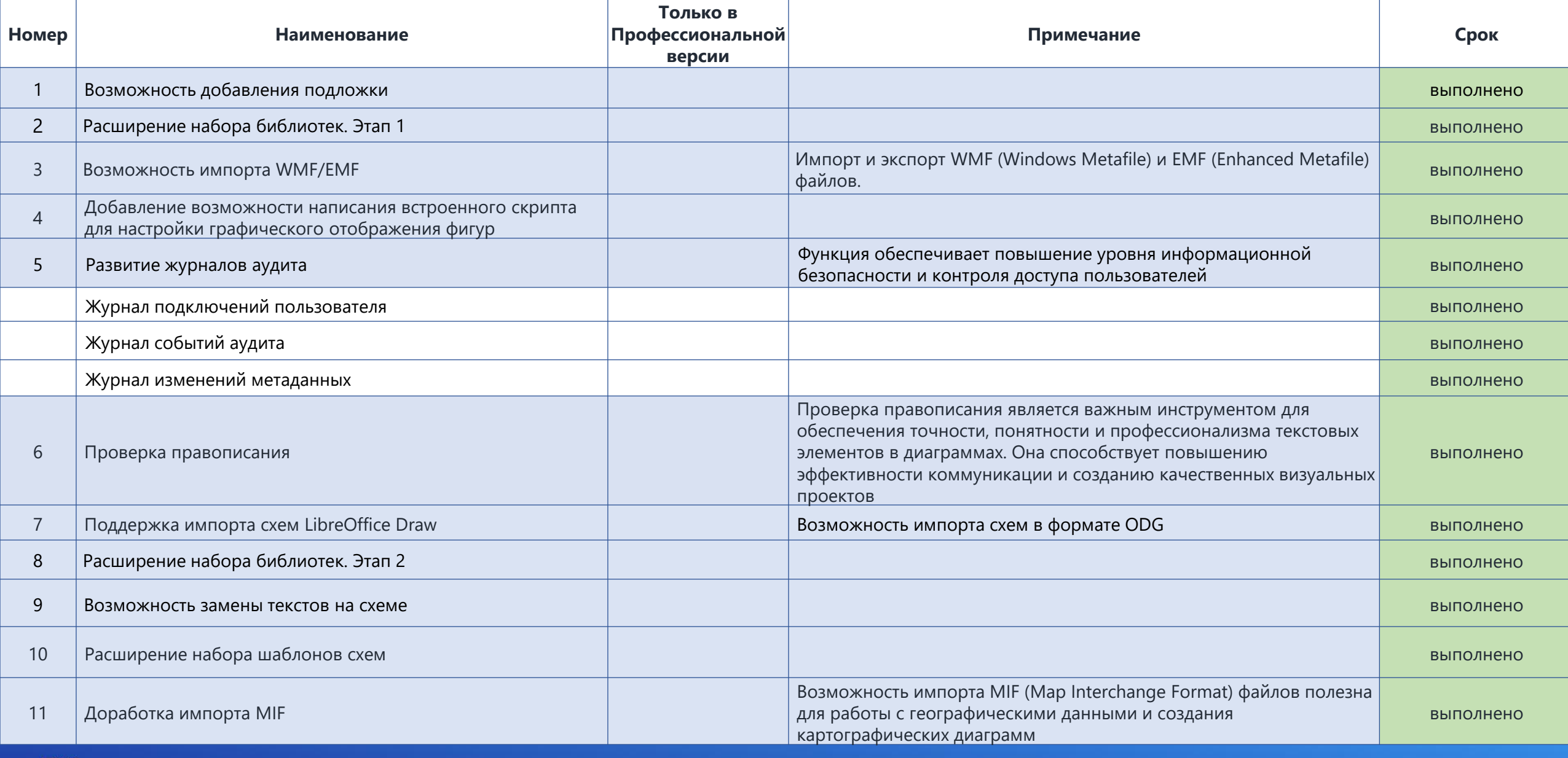

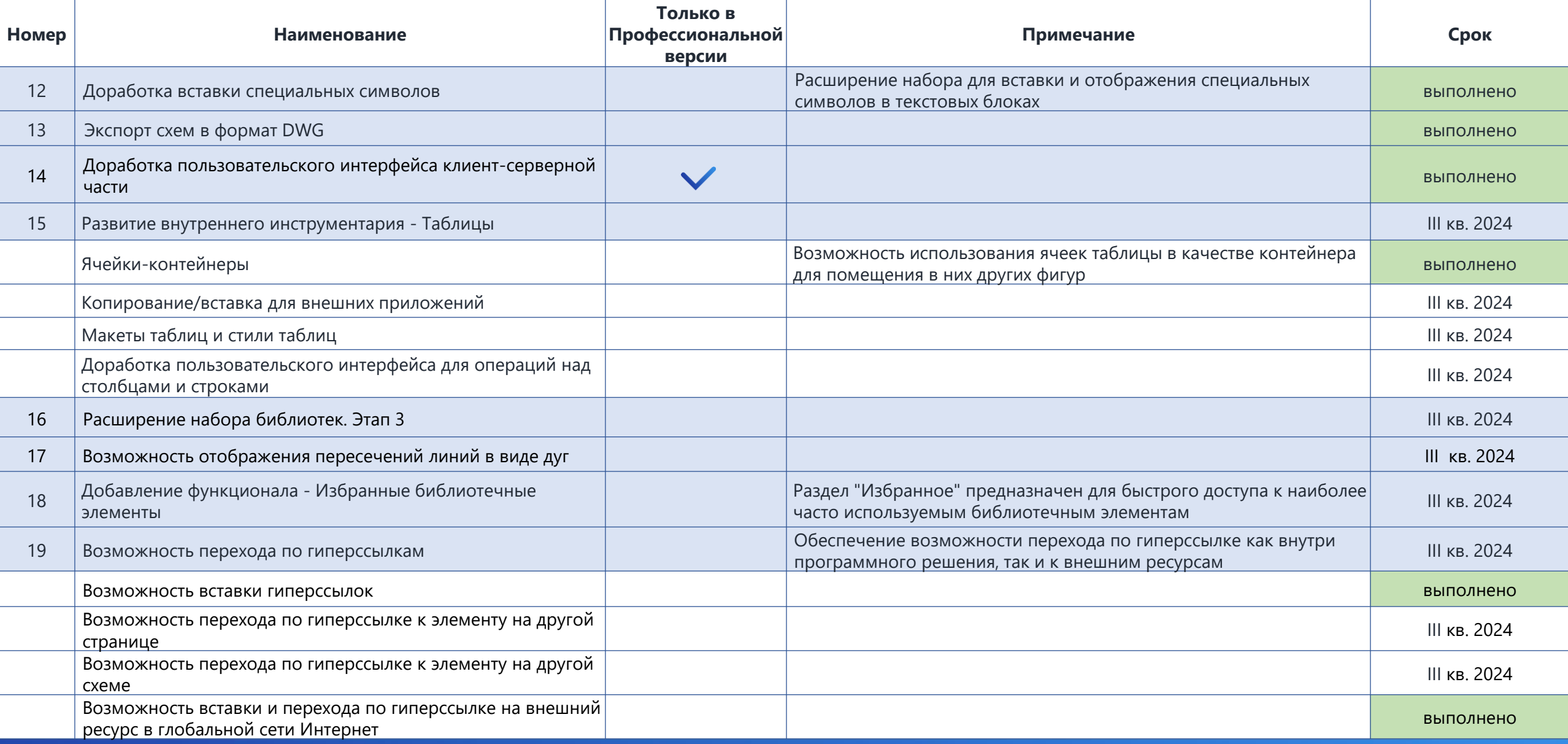

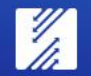

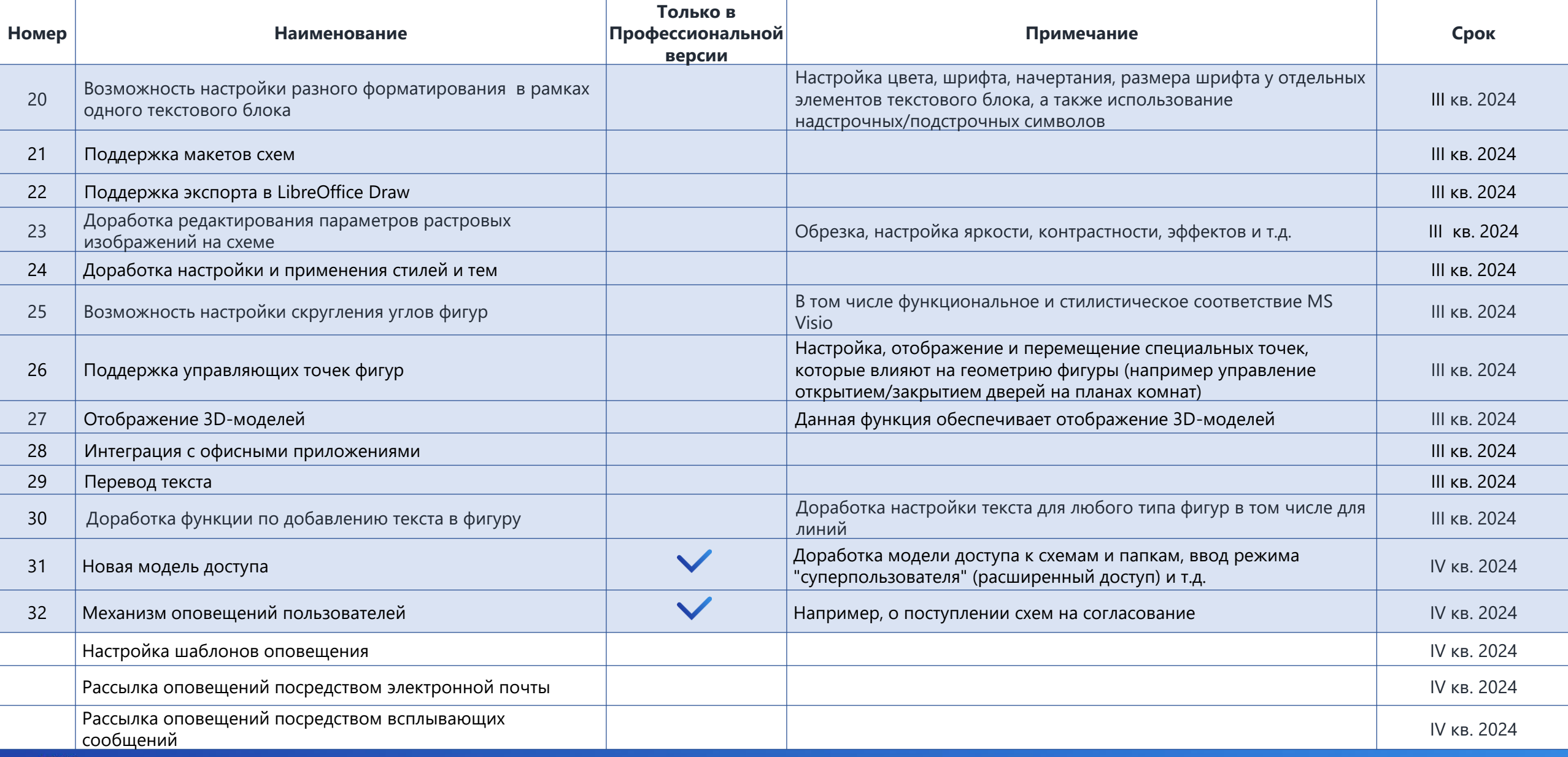

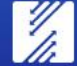

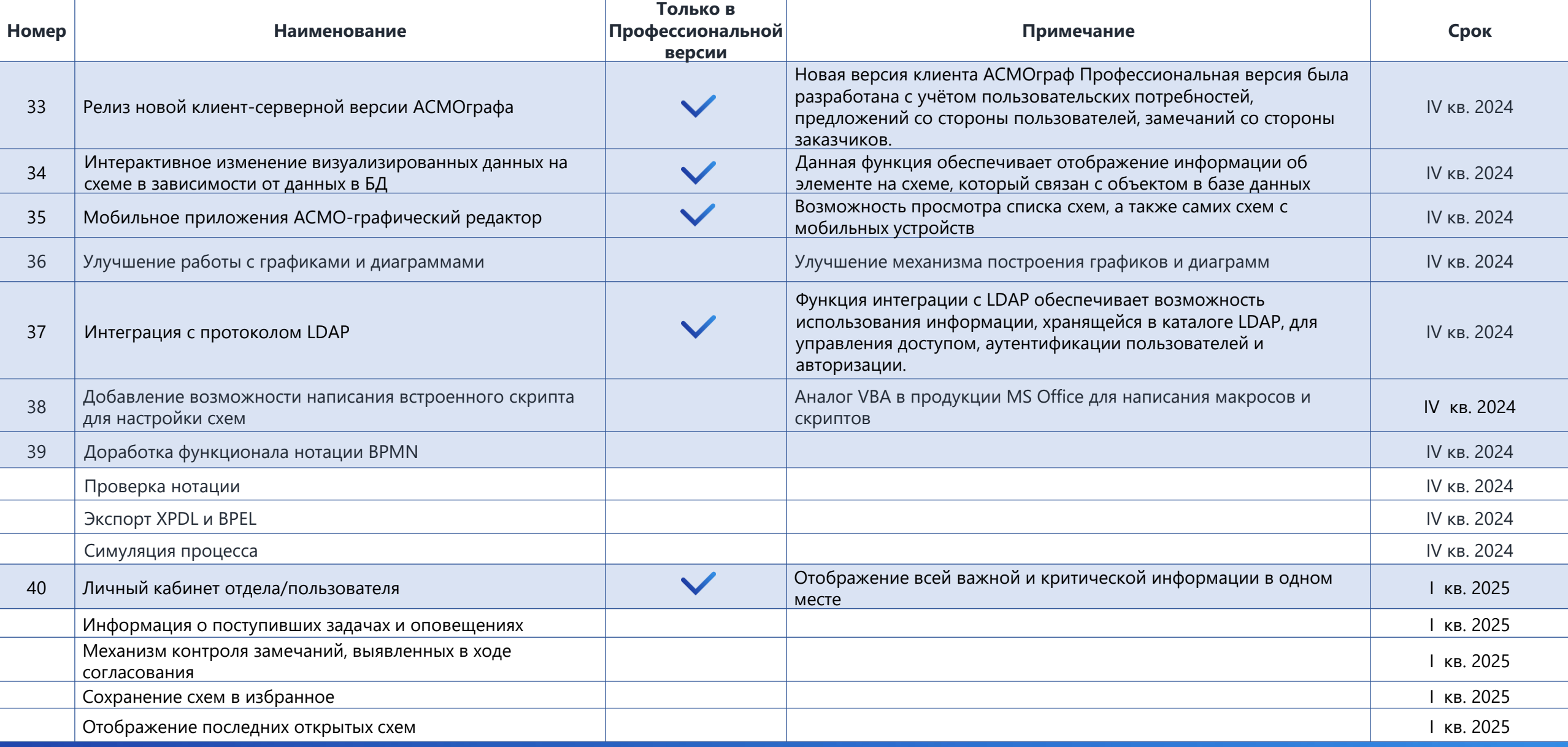

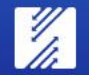

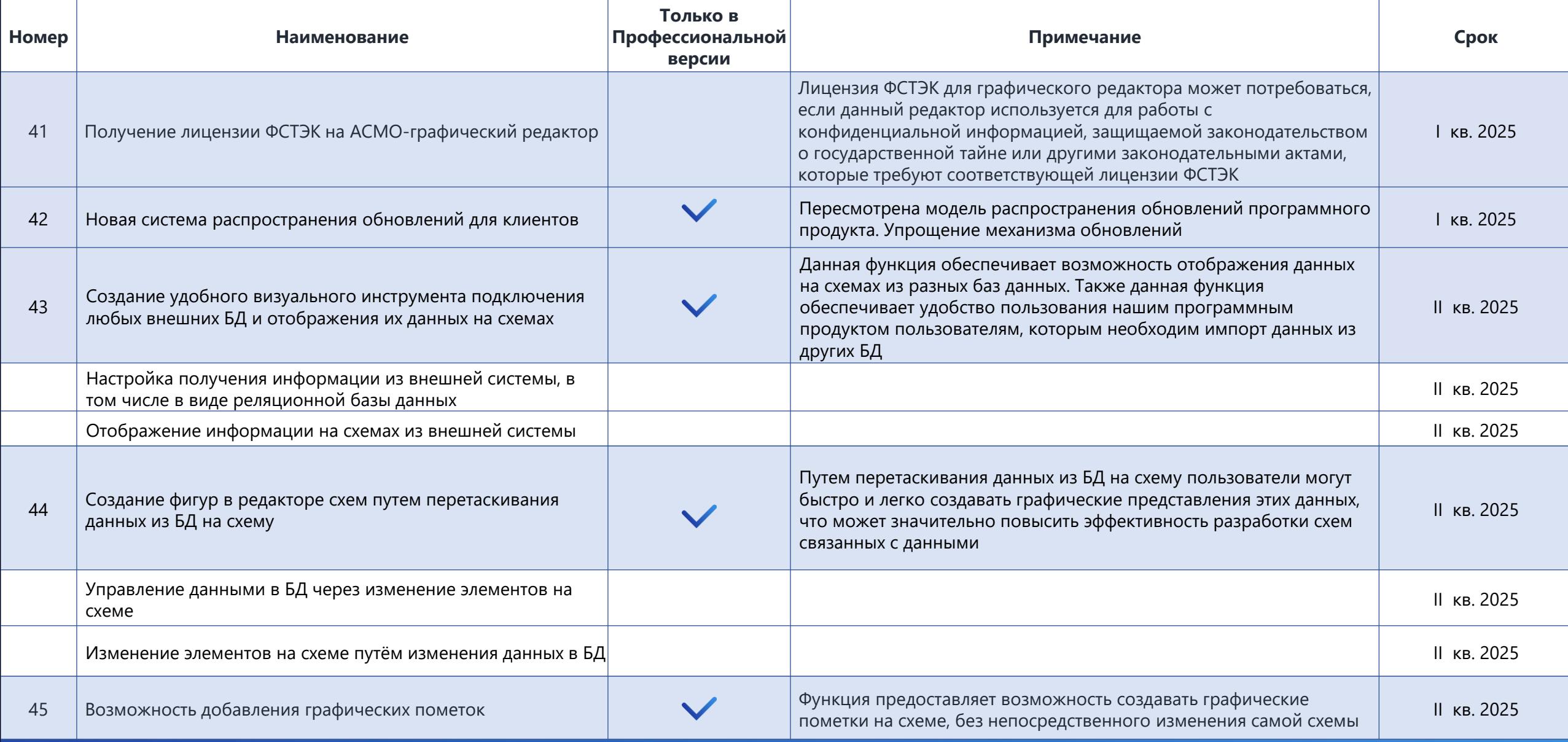

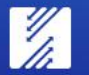

+7 (4932) 23-08-64

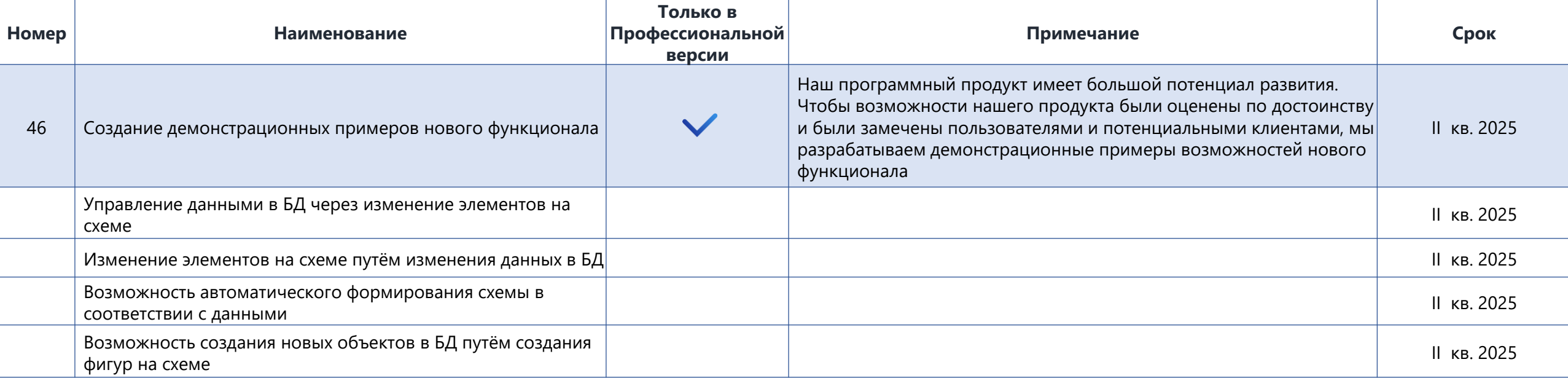

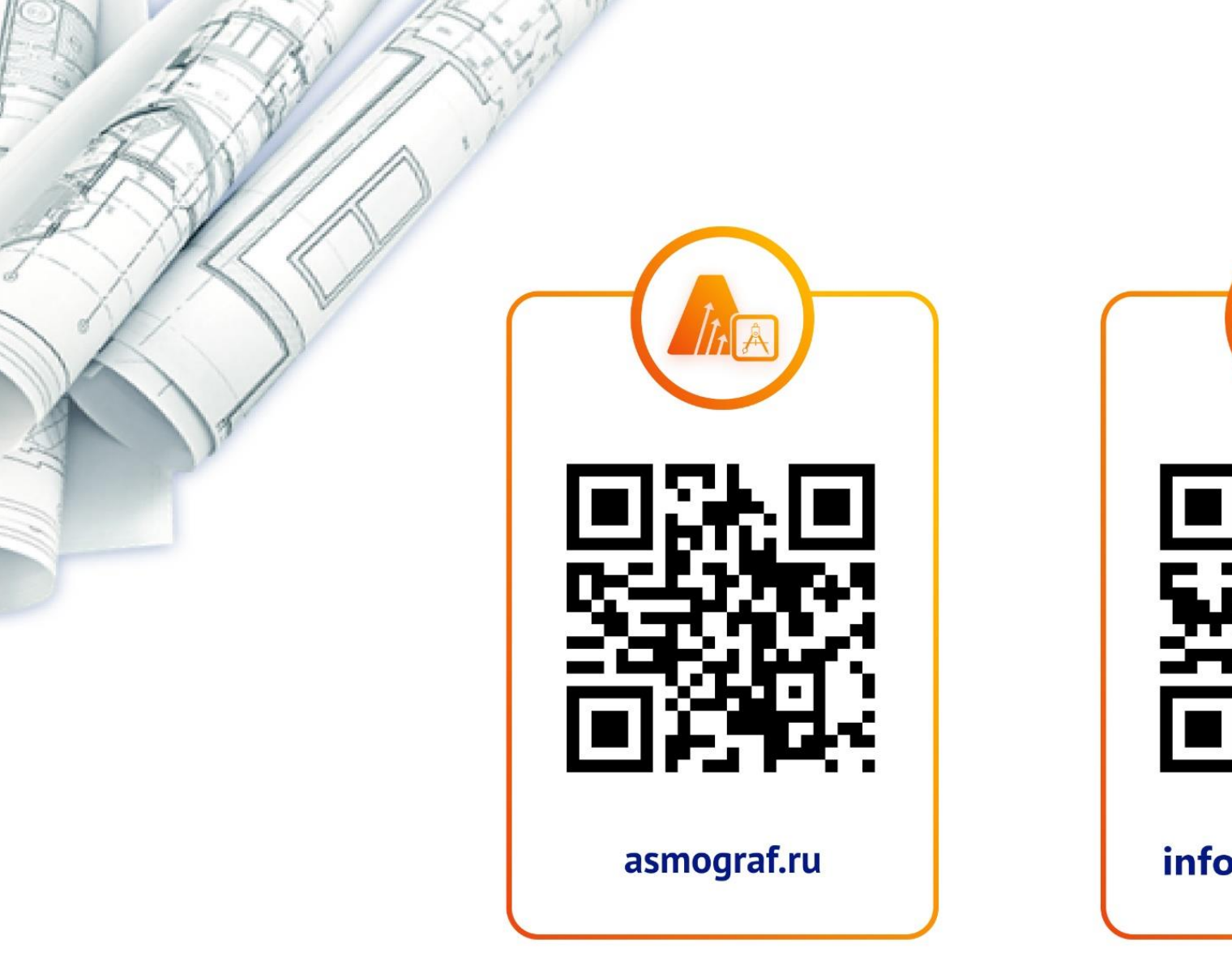

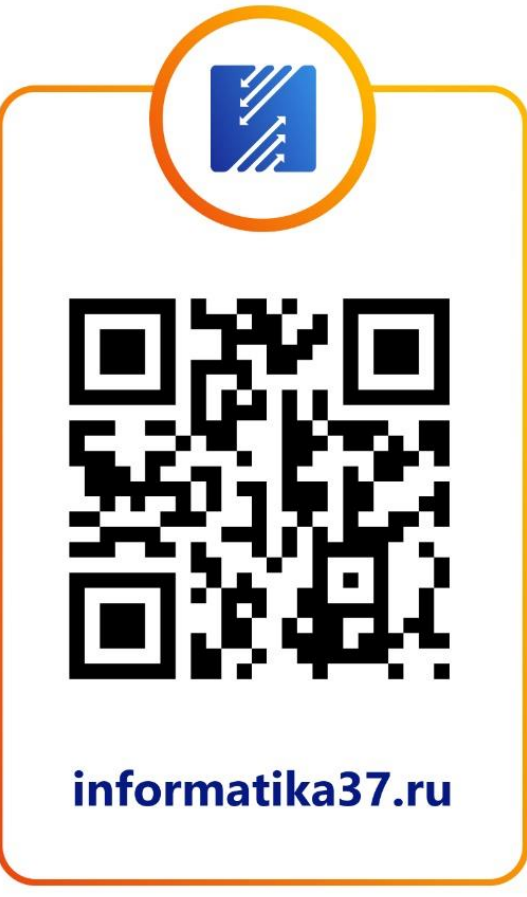

# И АО ИНФОРМАТИКА